ФИО: Юров Сергей Серафимович Автономная некоммерческая фрганизация высшего образования **"ИНСТИТУТ БИЗНЕСА И ДИЗАЙНА"** Документ подписан простой электронной подписью Информация о владельце: Должность: ректор Дата подписания: 16.06.2021 14:17:00 Уникальный программный ключ: 3cba11a39f7f7fadc578ee5ed1f72a427b45709d10da52f2f114bf9bf44b8f14

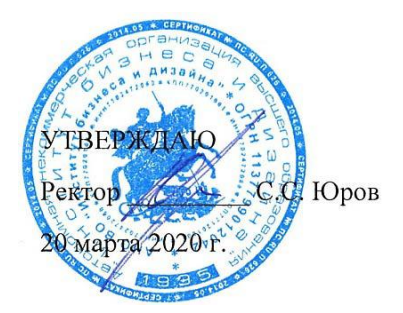

### **РАБОЧАЯ ПРОГРАММА**

дисциплины

## **«КОМПЬЮТЕРНЫЕ ТЕХНОЛОГИИ (ADOBE PHOTOSHOP)»**

**программы профессиональной переподготовки «Графический дизайн»**

**Москва – 2020**

Разработчик (и):

Михалина Татьяна Николаевна – доцент кафедры дизайна АНО ВО «Институт бизнеса и дизайна», член Московского союза дизайнеров

СОГЛАСОВАНО:

(подпись)

Руководитель УМУ / Е.С. Мальцева /

Руководитель ШИД

(подпись)

/ Г.А. Кривощекова /

Разработчик(и) РПД  $\sqrt{2}$  / Т.Н. Михалина /

Программа рассмотрена и одобрена на Ученом совете АНО ВО «Институт бизнеса и дизайна» Протокол №03-20 от 20.03.2020 г.

### **СОДЕРЖАНИЕ**

- 1. Наименование дисциплины (модуля) и место дисциплины (модуля) в структуре дополнительной профессиональной программы 4
- 2. Перечень планируемых результатов обучения по дисциплине (модулю), соотнесенных с планируемыми результатами освоения образовательной программы …………..……..… 4
- 3. Объем дисциплины (модуля) в зачетных единицах с указанием количества академических или астрономических часов, выделенных на контактную работу обучающихся с преподавателем (по видам учебных занятий) и на самостоятельную работу обучающихся
- 4. Содержание дисциплины (модуля), структурированное по темам (разделам) с указанием отведенного на них количества академических или астрономических часов и видов учебных занятий
- 5. Перечень учебно-методического обеспечения для самостоятельной работы обучающихся по дисциплине (модулю)
- 6. Фонд оценочных средств для проведения промежуточной аттестации обучающихся по дисциплине (модулю)
- 7. Перечень основной и дополнительной учебной литературы, необходимой для освоения дисциплины (модуля)
- 8. Перечень ресурсов информационно-телекоммуникационной сети «Интернет» (далее - сеть «Интернет»), необходимых для освоения дисциплины (модуля)
- 9. Методические указания для обучающихся по освоению дисциплины (модуля) …. 13
- 10. Перечень информационных технологий, используемых при осуществлении образовательного процесса по дисциплине (модулю), включая перечень программного обеспечения и информационных справочных систем (при необходимости)
- 11. Описание материально-технической базы, необходимой для осуществления образовательного процесса по дисциплине (модулю)

# **1. Наименование дисциплины (модуля) и ее место дисциплины (модуля) в структуре образовательной программы**

Дисциплина «Компьютерные технологии (Adobe Photoshop)» относится к дисциплинам программы профессиональной переподготовки: «Графический дизайн».

Преподавание этой дисциплины осуществляется в 1 ступени. Дисциплина «Компьютерные технологии (Adobe Photoshop)» является необходимым элементом профессиональной подготовки графического дизайнера.

Специальные требования к входным знаниям, умениям и компетенциям обучающегося не предусматриваются

*Цель курса* – овладение знаниями, умениями и навыками работы в программе Adobe Photoshop.

#### *Задачи курса:*

- изучение основных понятий и общих принципов работы в программе Adobe Photoshop; - овладение навыками работы в программе Adobe Photoshop.

## **2. Перечень планируемых результатов обучения по дисциплине (модулю), соотнесенных с планируемыми результатами освоения образовательной программы.**

Выпускник должен обладать следующими компетенциями:

#### *Общекультурными:*

- способность к абстрактному мышлению, анализу, синтезу (ОК-1);

#### *Общепрофессиональными:*

- способность самостоятельно приобретать с помощью информационных технологий и использовать в практической деятельности новые знания и умения, в том числе, непосредственно не связанных со сферой деятельности (ОПК-6);

#### *Профессиональными:*

- способность к системному пониманию художественно-творческих задач проекта, выбору необходимых методов исследования и творческого исполнения, связанных с конкретным дизайнерским решением (ПК-3)

- подготовленность к владению рисунком, навыками линейно-конструктивного построения и основами академической живописи и скульптуры, способность к творческому проявлению своей индивидуальности и профессиональному росту (ПК-4); - готовность демонстрировать наличие комплекса информационно-технологических знаний, владение приемами компьютерного мышления и способность к моделированию процессов, объектов и систем используя современные проектные технологии для решения

профессиональных задач (ПК-6);

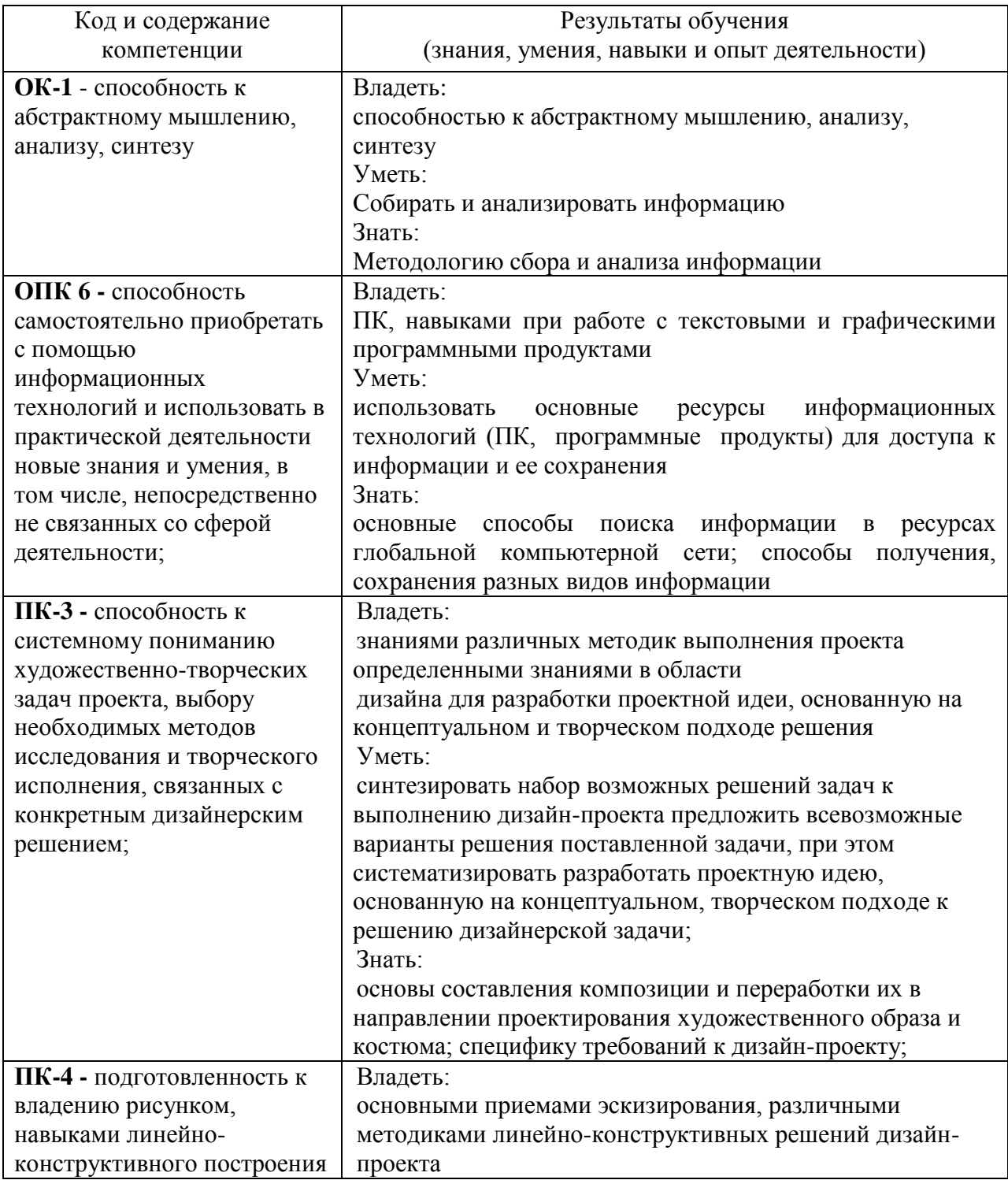

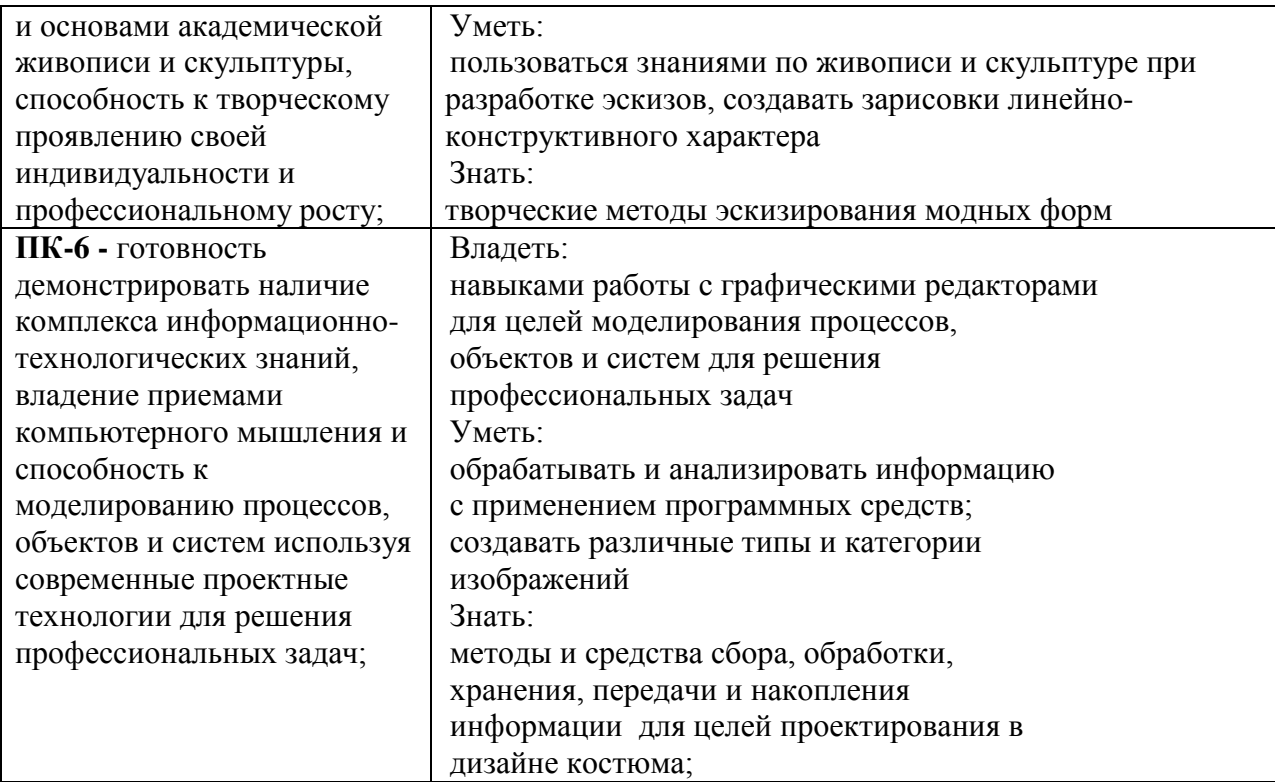

#### **Формы контроля:**

*промежуточная аттестация (ПА)* – проводится в форме зачета по окончании изучения курса

# **3. Объем дисциплины (модуля) в зачетных единицах с указанием количества академических или астрономических часов, выделенных на контактную работу обучающихся с преподавателем (по видам учебных занятий) и на самостоятельную работу обучающихся.**

В процессе преподавания дисциплины «Компьютерные технологии (Adobe Photoshop)» используются как классические методы обучения (лекции), так и различные виды самостоятельной работы слушателей по заданию преподавателя, которые направлены на развитие творческих качеств и на поощрение их интеллектуальных инициатив. В рамках данного курса используются такие активные формы работы, как:

#### *активные формы обучения:*

- практические занятия;

#### *интерактивные формы обучения:*

- изучение и закрепление нового материала на интерактивной лекции

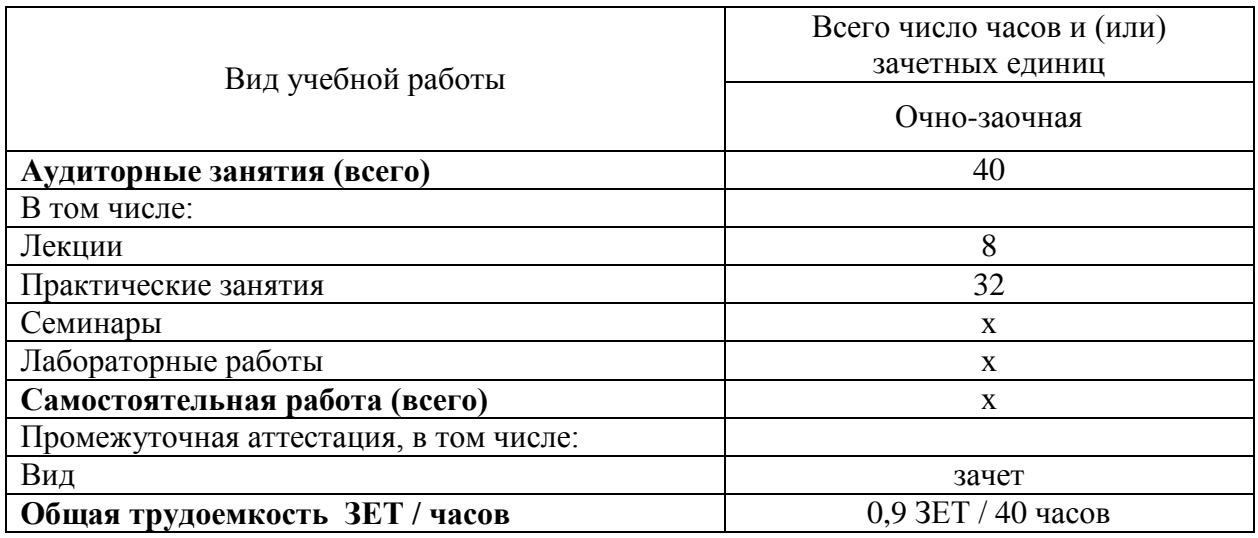

## **4. Содержание дисциплины (модуля), структурированное по темам (разделам)**

### **с указанием отведенного на них количества академических или**

## **астрономических часов и видов учебных занятий**

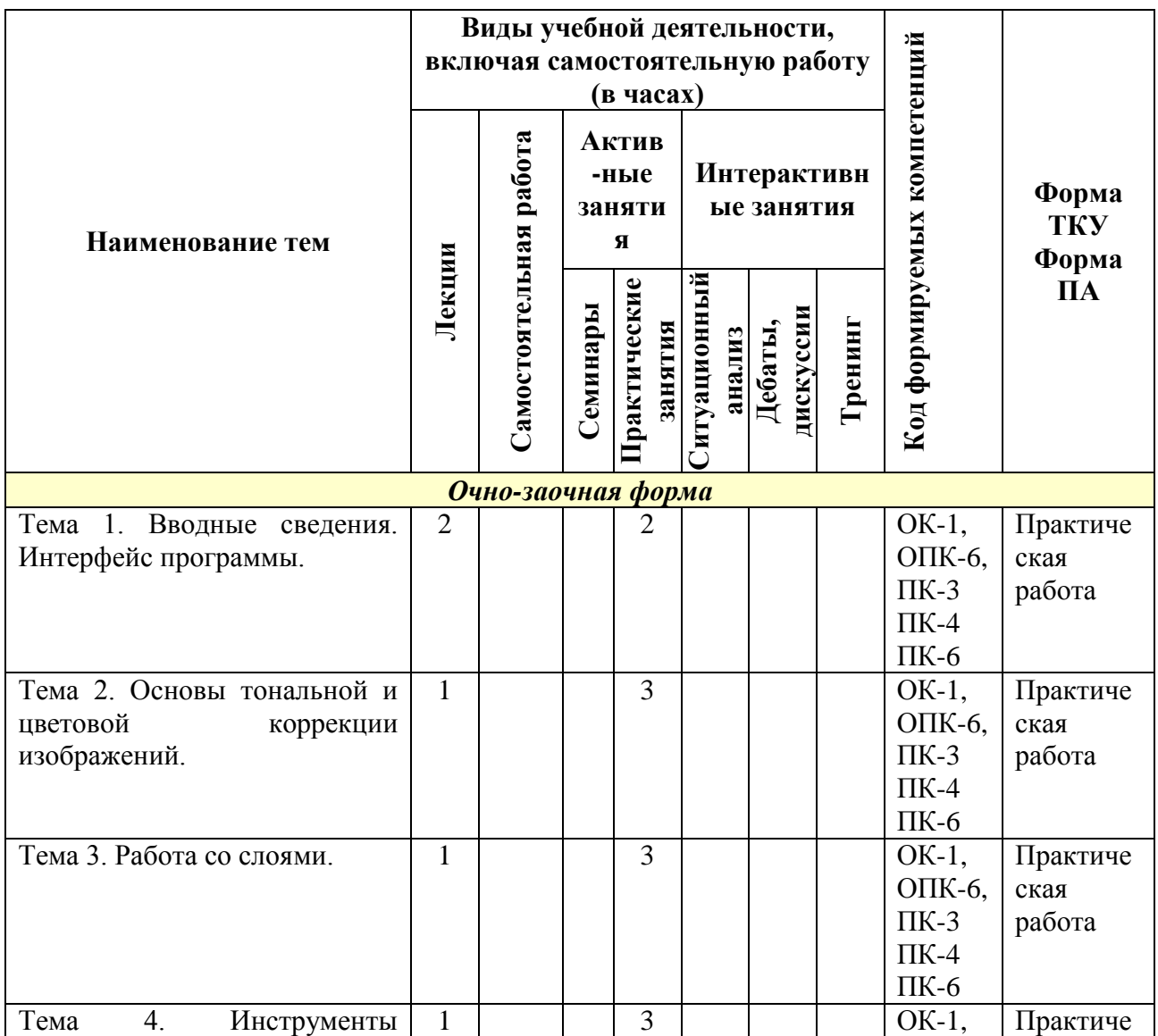

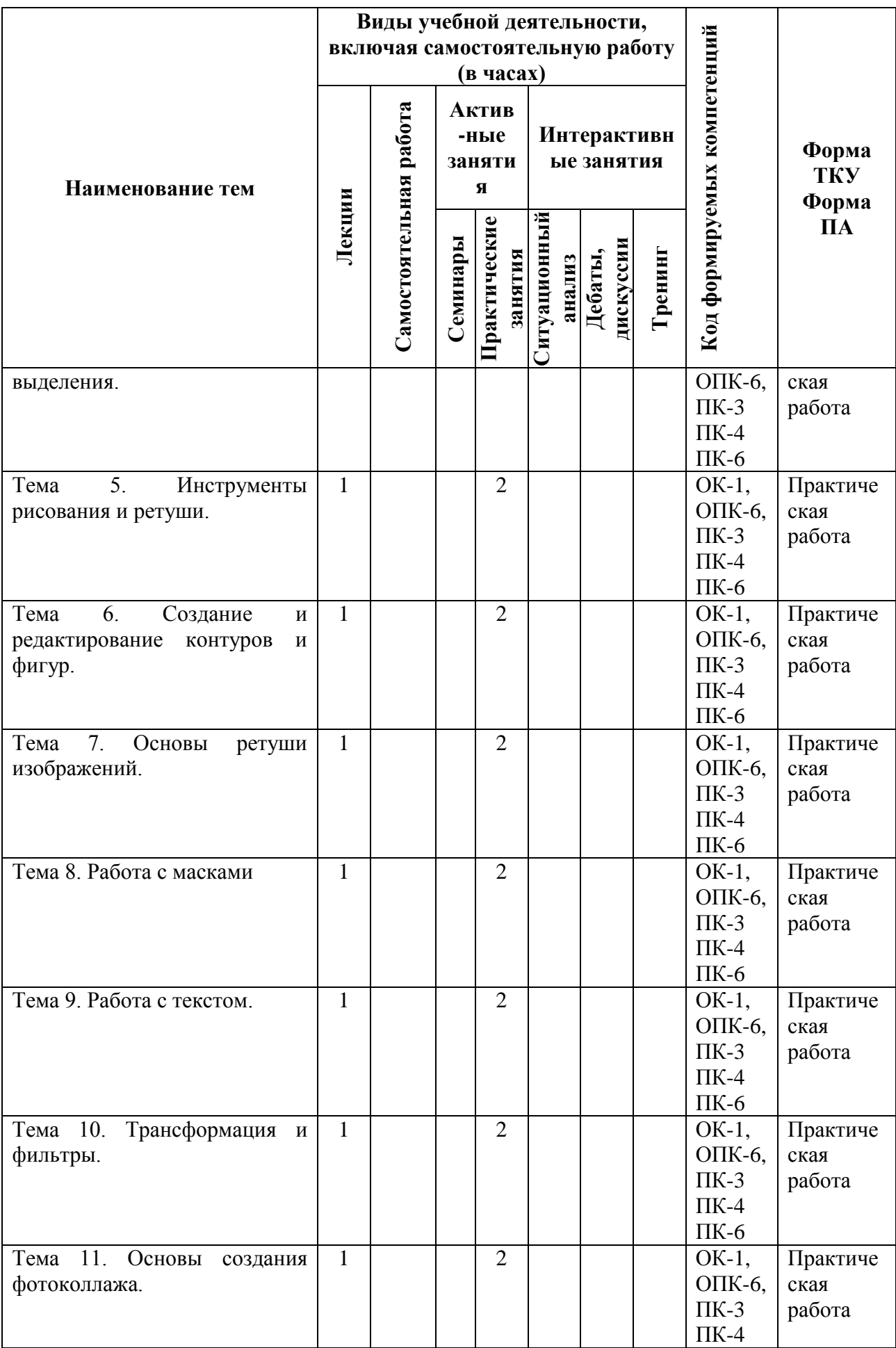

| Виды учебной деятельности,<br>включая самостоятельную работу<br>(в часах) |                 |                     |                                        |                                  |  |                   |           |                                |
|---------------------------------------------------------------------------|-----------------|---------------------|----------------------------------------|----------------------------------|--|-------------------|-----------|--------------------------------|
| Лекции                                                                    | Самостоятельная | -ные<br>заняти<br>Я |                                        | <b>Интерактивн</b><br>ые занятия |  |                   |           | Форма<br><b>TKY</b><br>Форма   |
|                                                                           |                 | Семинары            | <b>Ірактические</b><br><b>BRIERHES</b> | Ситуационный                     |  | Тренинг           |           | $\Pi$ A                        |
|                                                                           |                 |                     |                                        |                                  |  |                   | $\Pi K-6$ |                                |
|                                                                           |                 |                     |                                        |                                  |  |                   |           | Выполнен                       |
|                                                                           |                 |                     |                                        |                                  |  |                   |           | ие                             |
|                                                                           |                 |                     |                                        |                                  |  |                   |           | творческо                      |
|                                                                           |                 |                     |                                        |                                  |  |                   |           | $\Gamma$ <sup>O</sup>          |
|                                                                           |                 |                     |                                        |                                  |  |                   |           | задания<br>Зачет               |
|                                                                           | 12              | работа              |                                        | Актив<br>3<br>28                 |  | анализ<br>Дебаты, | дискуссии | компетенций<br>Код формируемых |

**Содержание тем учебной дисциплины**

#### **Тема 1. Вводные сведения. Интерфейс программы.**

Файловые форматы, с которыми работает Adobe Photoshop. Интерфейс программы (панель инструментов, панель опций, палитры и навигация). Настройки программы. Понятия «пиксель», «растр» и «разрешение». Источники растровых изображений. Простейшие манипуляции с изображениями (изменение размеров изображения и размеров холста, кадрирование, поворот и зеркальное отображение).

#### **Тема 2. Основы тональной и цветовой коррекции изображений.**

Основные сведения о цвете, цветовые модели RGB, CMYK и Grayscale. Оценка изображения. Палитры «Гистограмма» и «Инфо». Инструмент «Пипетка». Команды «Уровни» и «Кривые».

#### **Тема 3. Работа со слоями**

Палитра «Слои». Создание, перемещение, дублирование, группирование и связывание слоѐв.

#### **Тема 4. Инструменты выделения.**

Обзор инструментов выделения изображения («Лассо», «Волшебная палочка», «Цветовой диапазон» и «Геометрические объекты»). Манипуляции с выделенными областями.

Удаление, копирование, трансформация и перемещение.

#### **Тема 5. Инструменты рисования и ретуши.**

Обзор инструментов рисования и создания объектов («Кисть», «Ластик» и «Карандаш»). Заливка объектов, создание слоя с различными заливками. Создание кистей и узоров.

### **Тема 6. Создание и редактирование контуров и фигур.**

Группы инструментов «Геометрические объекты» и «Перо». Создание и редактирование объекта. Создание и редактирование контура. Палитра «Контуры». Загрузка выделения и сохранение обтравочного контура.

### **Тема 7. Основы ретуши изображений.**

Обзор инструментов и приѐмов ретуши изображений. Техническая и художественная ретушь.

### **Тема 8. Работа с масками.**

Преимущества работы с масками. Особенности работы в режиме «Быстрая маска». Сохранение и редактирование маски в альфа-канале. Маска слоя.

### **Тема 9. Работа с текстом.**

Создание и редактирование текста. Текстовые эффекты. Растрирование текста. Эффекты слоя. Текст-маска.

#### **Тема 10. Трансформация и фильтры.**

Трансформация, сетка трансформации и перспектива. Обзор меню «Фильтры».

#### **Тема 11. Основы создания фотоколлажа.**

Создание коллажей из набора объектов в различных техниках на основе готовых примеров (фотореализм, сюрреализм, импрессионизм и поп-арт).

#### **Тема 12. Выполнение итоговой работы.**

Создание открытки, макета и другой печатной продукции.

#### **Практические занятия**

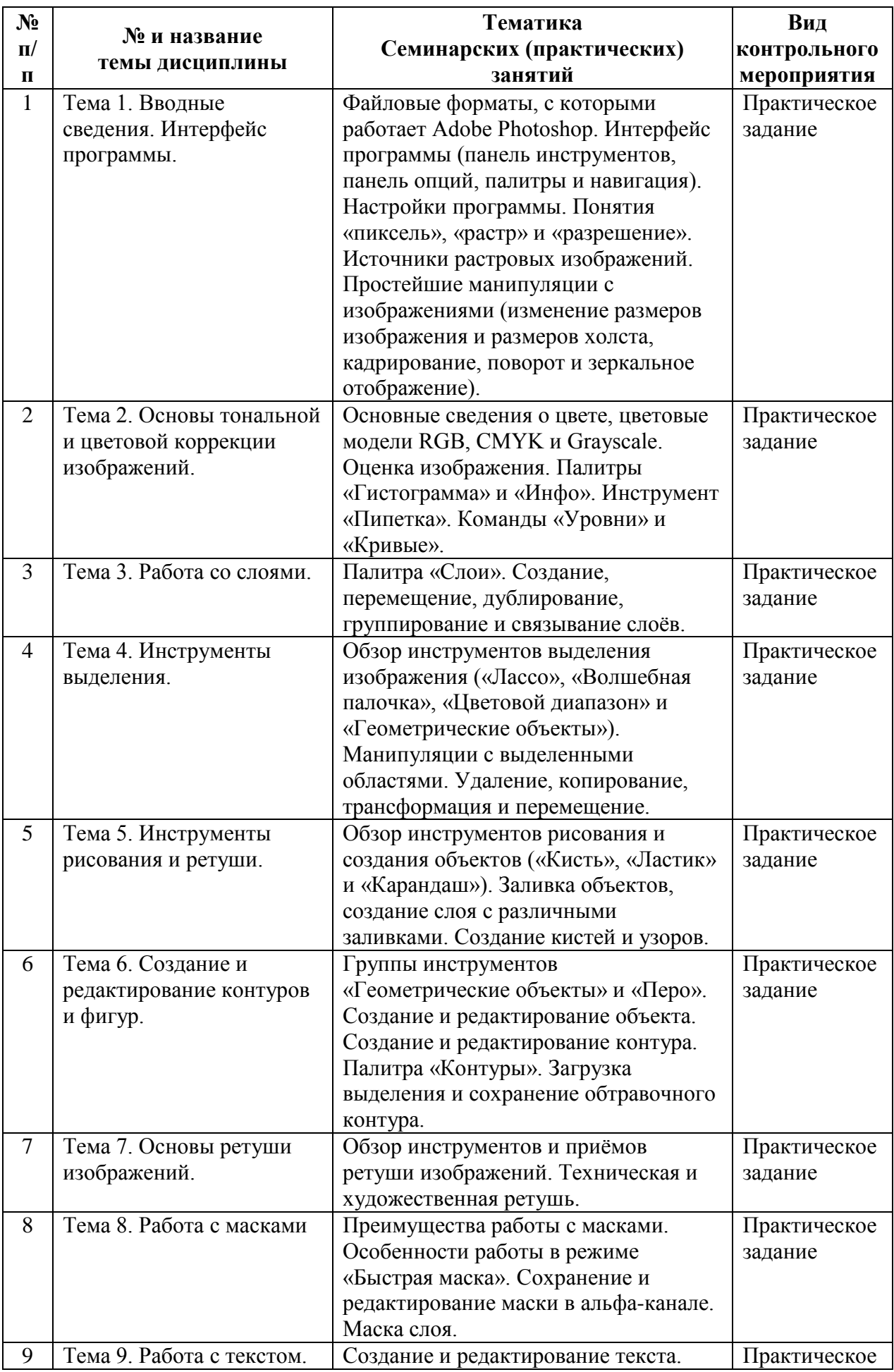

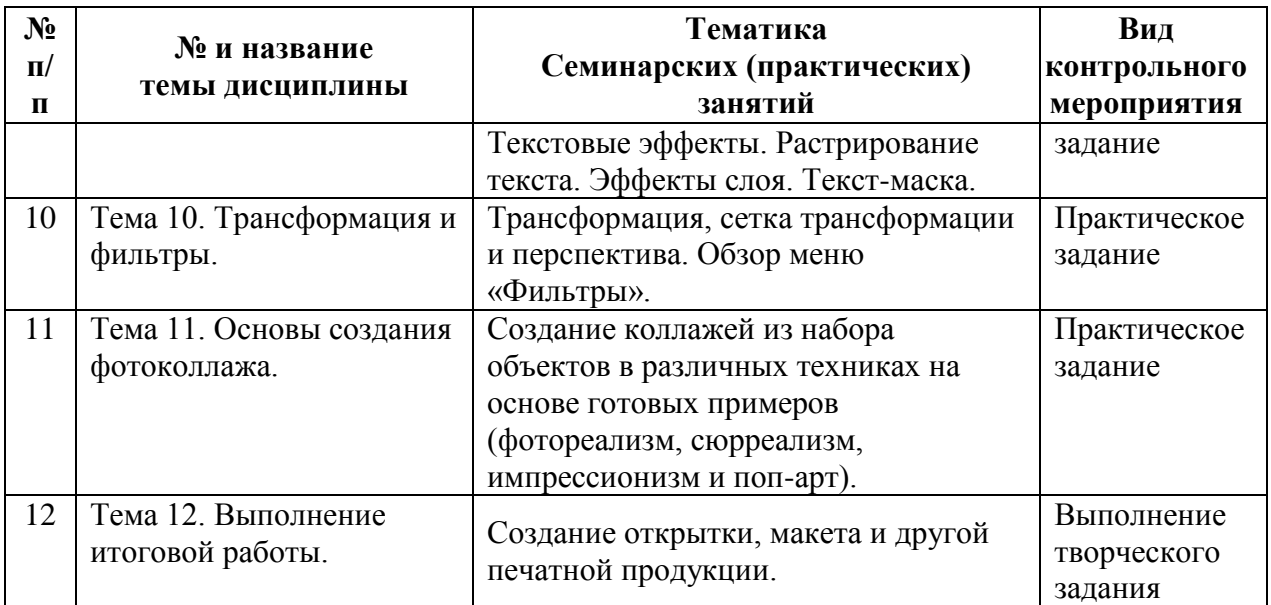

## **5. Перечень учебно-методического обеспечения для самостоятельной работы обучающихся по дисциплине (модулю)**

Для обеспечения самостоятельной работы обучающихся в АНО ВО «Институт бизнеса и дизайна» используются учебно-наглядные материалы и методические рекомендации разработанные преподавателем и размещенные в электронной системе института (е-learning), а также учебная литература по дисциплине «Компьютерные технологии (Adobe Photoshop)», размещенная в электронной библиотечной системе biblioclub.ru.

# **6. Фонд оценочных средств для проведения промежуточной аттестации обучающихся по дисциплине (модулю)**

Оценочные средства для контроля уровня сформированности компетенций:

*текущий контроль успеваемости* позволяет оценить уровень сформированности элементов отдельных компетенций в форме опроса и дискуссий на заданную тему

*промежуточная аттестация по итогам освоения дисциплины* **-**зачет позволяет оценить уровень сформированности компетенций (знаний, умений) и осуществляется в форме ответа на вопросы.

### **КОНТРОЛЬНЫЕ ВОПРОСЫ**

1. Основные сведения об издательских системах.

- 2. Назначение программы Adobe Photoshop.
- 3. Контактное меню и «горячая кнопка».
- 4. Редактирование текста по принципу соподчиненности.
- 5. Абзацные и символьные атрибуты.
- 6. Переход от одностраничной к многостраничной публикации.
- 7. Создание сквозной нумерации.
- 8. Абзацные и символьные атрибуты.
- 9. Импорт текста.
- 10. Параметры блоков.
- 11. Работа с палитрой Pass.
- 12. Внедрение, удаление и перенос строки в макете.
- 13. Сборка единого макета.
- 14. Выравнивание строк.
- 15. Настройка стилей.
- 16. Вложенные стили.
- 17. Формирование таблиц.
- 18. Создание базовых и сложных фигур.
- 19. Инструменты рисования.
- 20. Работа со слоями.
- 21. Группировка объектов.
- 22. Особенности привязки объектов к тексту.
- 23. Цветовые переходы.

#### **Показатели и критерии оценки результатов освоения дисциплины**

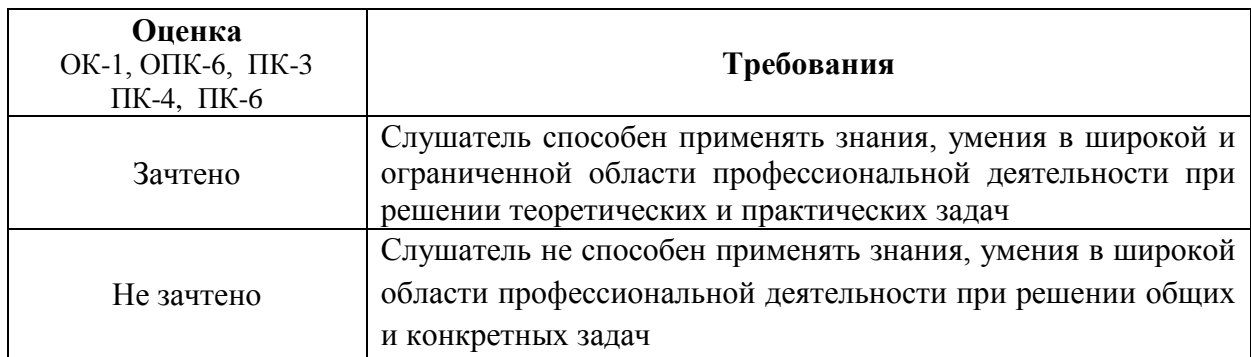

**7. Перечень основной и дополнительной учебной литературы,**

**необходимой для освоения дисциплины (модуля)**

*Основная литература:*

1. Шпаков, П.С. Основы компьютерной графики: учебное пособие / П.С. Шпаков, Ю.Л. Юнаков, М.В. Шпакова ; Сибирский федеральный университет. – Красноярск : Сибирский федеральный университет (СФУ), 2014. – 398 с. : табл., схем. – Режим доступа: по подписке. – URL: <http://biblioclub.ru/index.php?page=book&id=364588> (дата обращения:

13.10.2020). – Библиогр. в кн. – ISBN 978-5-7638-2838-2. – Текст: электронный.

#### *Дополнительная литература:*

- 1. Третьяк, Т.М. Photoshop. Творческая мастерская компьютерной графики: учебное пособие : [12+] / Т.М. Третьяк, Л.А. Анеликова. – Москва: СОЛОН-ПРЕСС, 2008. – 166 с. – (Элективный курс. Профильное обучение). – Режим доступа: по подписке. – URL: <http://biblioclub.ru/index.php?page=book&id=227181> (дата обращения: 13.10.2020). – ISBN 978-5-91359-002-2. – Текст: электронный.
- 2. Макарова, Т.В. Компьютерные технологии в сфере визуальных коммуникаций: работа с растровой графикой в Adobe Photoshop / Т.В. Макарова ; Минобрнауки России, Омский государственный технический университет. – Омск : Омский государственный технический университет (ОмГТУ), 2015. – 240 с.: ил. – Режим доступа: по подписке. –

URL: <http://biblioclub.ru/index.php?page=book&id=443143> (дата обращения: 13.10.2020). – Библиогр.: с. 231. – ISBN 978-5-8149-2115-4. – Текст: электронный.

- 3. Платонова, Н.С. Создание информационного листка (буклета) в Adobe Photoshop и Adobe Illustrator: учебное пособие: [12+] / Н.С. Платонова. – Москва: Интернет-Университет Информационных Технологий (ИНТУИТ): Бином. Лаборатория знаний, 2009. – 152 с. – (Лицей информационных технологий). – Режим доступа: по подписке. – URL: <http://biblioclub.ru/index.php?page=book&id=233203> (дата обращения: 13.10.2020). – ISBN 978-5-9963-0038-9. – Текст : электронный.
- 4. Основные средства моделирования художественных объектов : учебное пособие / А.Р. Шайхутдинова, А.Н. Кузнецова, Л.В. Ахунова, Р.Р. Сафин ; Министерство образования и науки России, Казанский национальный исследовательский технологический университет. – Казань : Казанский научно-исследовательский технологический университет (КНИТУ), 2017. – 88 с.: ил. – Режим доступа: по подписке. – URL: <http://biblioclub.ru/index.php?page=book&id=561114> (дата обращения: 13.10.2020). – Библиогр. в кн. – ISBN 978-5-7882-2300-1. – Текст : электронный.
- 5. Лепская, Н.А. Художник и компьютер : учебное пособие / Н.А. Лепская. Москва : Когито-Центр, 2013. – 172 с. – Режим доступа: по подписке. – URL: <http://biblioclub.ru/index.php?page=book&id=145067> (дата обращения: 13.10.2020). – ISBN 978-5-89353-395-8. – Текст : электронный.
- 6. Хныкина, А.Г. Инженерная и компьютерная графика: учебное пособие / А.Г. Хныкина ; Северо-Кавказский федеральный университет. – Ставрополь: Северо-Кавказский Федеральный университет (СКФУ), 2016. – 99 с. : ил. – Режим доступа: по подписке. – URL: <http://biblioclub.ru/index.php?page=book&id=466914> (дата обращения:

13.10.2020). – Библиогр. в кн. – Текст : электронный.

7. Уразаева, Т.А. Графические средства в информационных системах : учебное пособие : [16+] / Т.А. Уразаева, Е.В. Костромина; Поволжский государственный технологический университет. – Йошкар-Ола: Поволжский государственный технологический университет, 2017. – 148 с.: ил. – Режим доступа: по подписке. – URL: <http://biblioclub.ru/index.php?page=book&id=483698> (дата обращения: 13.10.2020). – Библиогр. в кн. – ISBN 978-5-8158-1888-0. – Текст: электронный.

# **8. Перечень ресурсов информационно-телекоммуникационной сети «Интернет» (далее - сеть «Интернет»), необходимых для освоения дисциплины (модуля)**

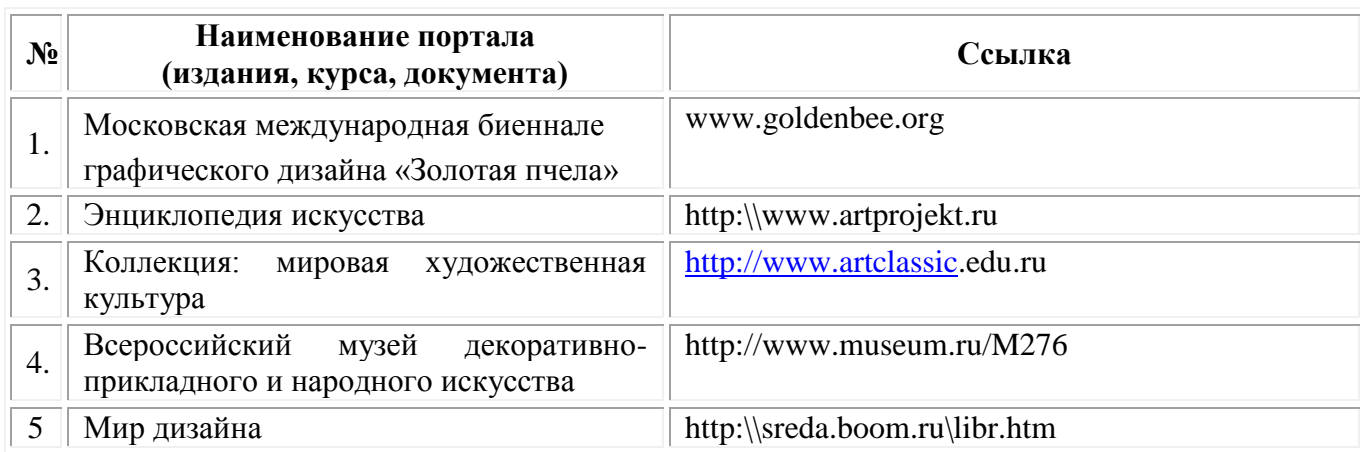

Электронная библиотека <http://biblioclub.ru/>

#### **9. Методические указания для обучающихся по освоению дисциплины (модуля)**

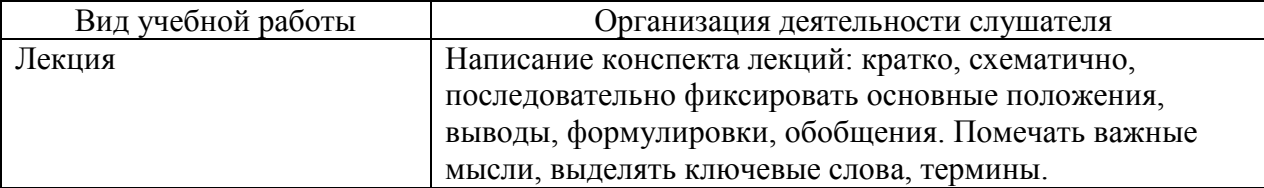

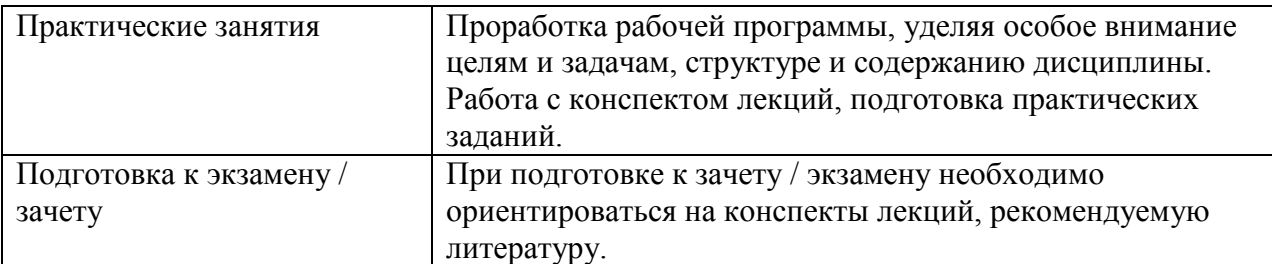

# **10. Перечень информационных технологий, используемых при осуществлении образовательного процесса по дисциплине (модулю), включая перечень программного обеспечения и информационных справочных систем (при необходимости)**

При осуществлении образовательного процесса по учебной дисциплине «Компьютерные технологии (Adobe Photoshop)» предполагается использование сети Интернет, стандартных компьютерных программ Microsoft Office. Программное обеспечение - Adobe Photoshop.

# **11. Описание материально-технической базы, необходимой для осуществления образовательного процесса по дисциплине (модулю).**

Учебно-вспомогательные аудитории:

- поточные аудитории стационарно оборудованные мультимедийными проекторами; переносной мультимедийный комплекс (проектор и ноутбук) используются для обеспечения лекций и практических занятий демонстрационным оборудованием;

- компьютерный класс;

- обеспеченность наглядными пособиями, учебными пособиями на электронных носителях;

- наглядные и учебные пособия представлены в электронной библиотеке, а также обеспечен доступ к крупнейшим электронным библиотекам мира: e-library.ru и т.п.

Для развития доступности обучающихся к источникам учебной информации широко применяются возможности интернет.